## **mtb-Motorantrieb an den Motorausgängen**

Hier ein Konfigurationsbeispiel für die mtb Antriebe am Motorausgang der One Drive Turn.

Als Versorgungsspannung sind Netzteile mit 12 V und alternativ 16 V am Eingang der ODT getestet worden. Am Antrieb kommen dabei ca. 9 V bzw. 13 V an, was der Empfehlung von mtb entsprcht. Die Umlaufzeit des Antriebs ist bei 12 V Versorgung langsamer (gute 2 s), das kann vor allem im sichtbaren Bereich ganz nett sein, wenn die Weichenzungen langsamer umlaufen.

Für den Anschluss der Antriebe sind zwischen ODT Motorausgang und Eingängen am Antrieb vier zusätzliche Dioden erforderlich. Der mtb Antrieb lässt aufgrund interner Beschaltung am +com Eingang nur Plus durch. Es werden 2 Dioden auf je einem Ausgang des ODT Ausgangsklemmenpaares gelegt. Anoden in Richtung ODT, Kathoden gemeinsam in Richtung mtb auf Klemme +com. Nun noch eine zusätzliche Diode in jeden OTD Ausgang, diese aber andersrum mit der Kathode zur ODT. Die Anoden einzeln in die Anschlüsse Pos1 und Pos2 am mtb Antrieb.

Ein Bild sagt mehr als tausend Worte:

Last<br>update: update: 2016/07/05 onedriveturn:beispiele\_onedriveturn https://forum.opendcc.de/wiki/doku.php?id=onedriveturn:beispiele\_onedriveturn&rev=1460307173 10:53

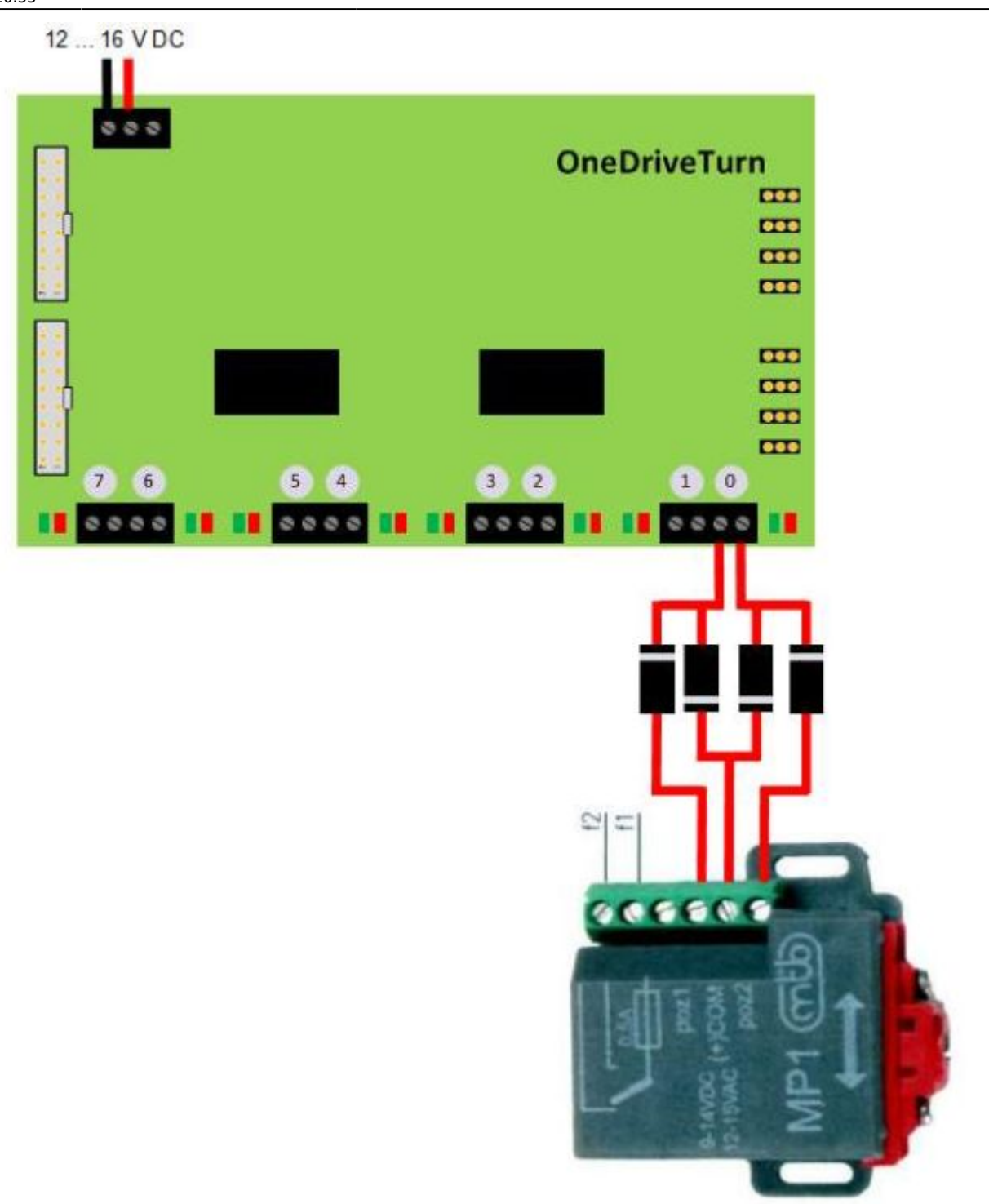

Die Schaltzeit am ODT Ausgang muss ein bischen länger eingestellt sein als der Umlauf von einer Endlage in die andere dauert. Der mtb Antrieb läuft dan in seine interne Endabschaltung und schaltet sich selbständig ab.

Bei einer Versorgungsspannung von 16 V sind 80 Ticks eine gute erste Wahl.

Bei einer Versorgungsspannung von 12 V sind 140 Ticks eine gute erste Wahl.

Das Makro dazu sieht dann ganz simpel so aus:

BiDiB-Wizard

## $-$  0  $\times$

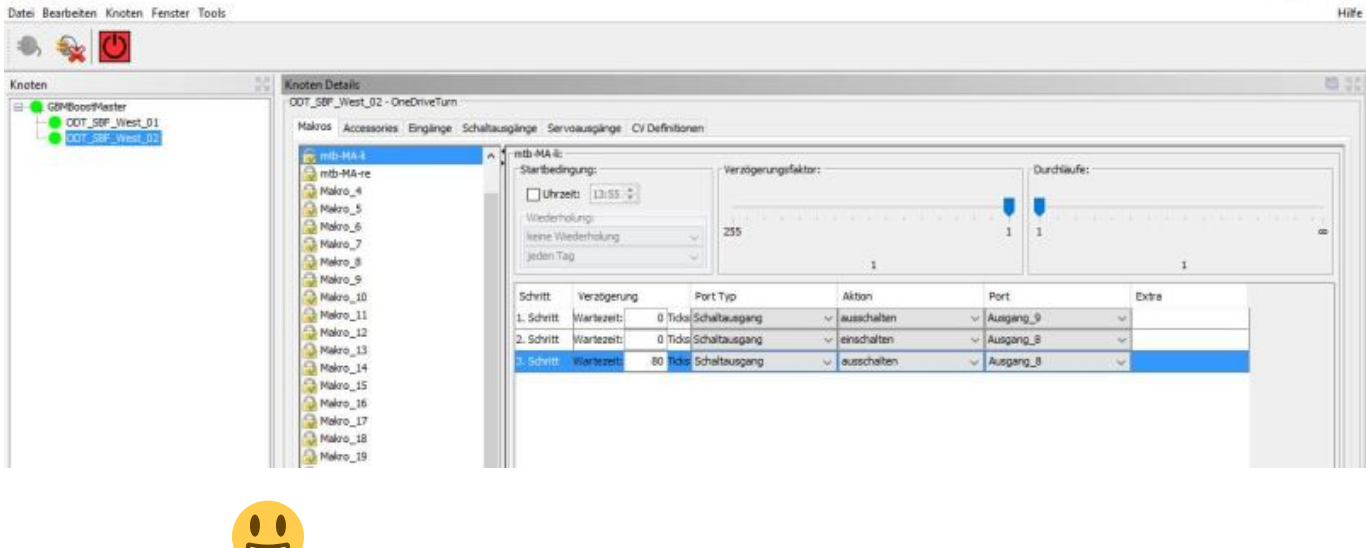

Viel Erfolg damit

From: <https://forum.opendcc.de/wiki/>- **BiDiB Wiki**

Permanent link:

**[https://forum.opendcc.de/wiki/doku.php?id=onedriveturn:beispiele\\_onedriveturn&rev=1460307173](https://forum.opendcc.de/wiki/doku.php?id=onedriveturn:beispiele_onedriveturn&rev=1460307173)**

Last update: **2016/07/05 10:53**

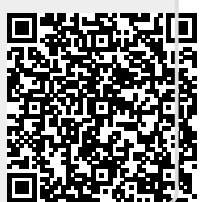